Принято на заседании Педагогического Совета ГАУДПО кУральский институт управления здравоохранением им. А.Б. Блохина» Протокол от 10 июня 2024 г.  $N_2$  3

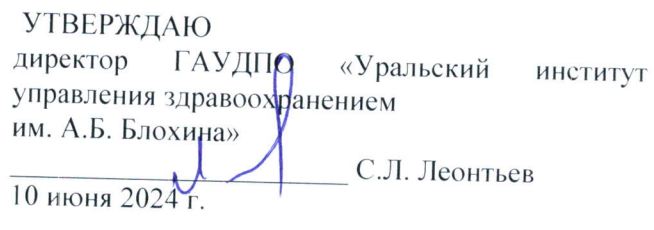

# ПОЛОЖЕНИЕ

ОБ ИСПОЛЬЗОВАНИИ ЭЛЕКТРОННОГО ОБУЧЕНИЯ, ДИСТАНЦИОННЫХ ОБРАЗОВАТЕЛЬНЫХ ТЕХНОЛОГИЙ ПРИ РЕАЛИЗАЦИИ ОБРАЗОВАТЕЛЬНЫХ ПРОГРАММ В ГАУДПО «УРАЛЬСКИЙ ИНСТИТУТ УПРАВЛЕНИЯ ЗДРАВООХРАНЕНИЕМ ИМ, А.Б.БЛОХИНА))

#### ДОКУМЕНТ ПОДПИСАН электронной подписью

Сертификат 008E8AE00310B5B77F1CBDA4956B8B18F8<br>Владелец Леонтьев Сергей Леопольдович Действителен с 05.06.2023 па 02048.2024

## **1. ОБЩИЕ ПОЛОЖЕНИЯ**

1.1. Настоящее Положение регулирует порядок использования электронного обучения (далее – ЭО), дистанционных образовательных технологий (далее – ДОТ) при реализации дополнительных профессиональных программ (далее – образовательных программ) в государственном автономном учреждении дополнительного профессионального образования «Уральский институт управления здравоохранением им. А.Б. Блохина» (далее – Институт).

1.2. Настоящее положение разработано в соответствии с:

-Федеральным законом от 29 декабря 2012 г. №273 «Об образовании в Российской Федерации»;

- Федеральным законом от 27.07.2006 № 152-ФЗ «О персональных данных»;

- Приказом Министерства образования и науки России от 01 июля 2013 г. № 499 «Об утверждении Порядка организации и осуществления образовательной деятельности по дополнительным профессиональным программам»;

- Приказом Минобрнауки России от 19.11.2013 № 1258 «Об утверждении Порядка организации и осуществления образовательной деятельности по образовательным программам высшего образования – программам ординатуры» (с изменениями и дополнениями от 17 августа 2020 г.);

- Постановление Правительства Российской Федерации от 11 октября 2023 г. N 1678 "Об утверждении Правил применения организациями, осуществляющими образовательную деятельность, электронного обучения, дистанционных образовательных технологий при реализации образовательных программ". Начало действия документа - 01.09.2024 (за исключением пункта 14, вступившего в силу с 23 октября 2023 г.). Срок действия документа [ограничен](consultantplus://offline/ref=6AA6C94354117BB88F62F9A3B38547ECE857067B64977D8705C59DC68E30D9B9BB474E7A27A58379276C9907F670206434213093535336CDiD62G) 1 сентября 2029 г.

- Федеральными государственными образовательными стандартами соответствующего уровня высшего образования;

- ГОСТ Р 52653-2006 Информационно-коммуникационные технологии в образовании. Термины и определения;

- ГОСТ Р 53620-2009 Информационно-коммуникационные технологии в образовании. Электронные образовательные ресурсы. Общие положения;

- Письмом Министерства образования и науки России от 21 апреля 2015 г. № вк-1013/06 «О направлении методических рекомендаций по реализации дополнительных профессиональных программ»;

- Уставом и локальными нормативными актами Института.

1.3.Электронное обучение и дистанционные образовательные технологии применяются в целях:

• обеспечения доступности качественных образовательных услуг;

• создания условий для построения индивидуальной образовательной траектории обучающихся;

• минимизации затрат на организацию и реализацию образовательного процесса.

1.4. Целью использования ЭО и ДОТ в Институте является увеличение доступности получения дополнительного профессионального образования посредством предоставления возможности освоения образовательных программ непосредственно по месту жительства слушателя или его временного пребывания (нахождения).

1.5. Дистанционное обучение позволяет решить следующие задачи:

• усиление личностной направленности процесса обучения, интенсификация самостоятельной работы слушателя;

• снижение затрат на проведения обучения;

• повышение качества обучения за счёт применения средств современных информационных и телекоммуникационных технологий;

• предоставление открытого доступа к различным информационным ресурсам для образовательного процесса в любое удобное для слушателя время.

1.6. При реализации программ дополнительного профессионального образования с применением ЭО и ДОТ в Институте созданы условия для функционирования информационнообразовательной среды, включающей в себя электронные информационные ресурсы, электронные образовательные ресурсы, совокупность информационных технологий, телекоммуникационных технологий, соответствующих технологических средств, которые обеспечивают освоение слушателями программ дополнительного образования в полном объёме независимо от места нахождения обучающихся.

## **2. ОСНОВНЫЕ ПОНЯТИЯ И ОПРЕДЕЛЕНИЯ, ПРИНЯТЫЕ СОКРАЩЕНИЯ**

2.1.В настоящем Положении используются следующие термины и определения:

2.1.1. *Дистанционные образовательные технологии (ДОТ)* – образовательные технологии, реализуемые в основном с применением информационно-телекоммуникационных сетей при опосредованном (на расстоянии) взаимодействии обучающихся и педагогических работников.

2.1.2. *Электронное обучение (ЭО)* – организация образовательной деятельности с применением содержащейся в базах данных и используемой при реализации образовательных программ информации и обеспечивающих ее обработку информационных технологий, технических средств, а также информационно-телекоммуникационных сетей, обеспечивающих передачу по линиям связи указанной информации, взаимодействие обучающихся и педагогических работников.

2.1.3. *Электронные образовательные ресурсы (ЭОР)* – это учебно-методические материалы на электронных носителях или их Интернет-версии, удовлетворяющие требованиям, сформулированным в соответствующих учебных программах.

2.1.5.*Учебно-методический комплекс (УМК)* – включает в себя учебную программу, электронные учебники или учебные пособия, дидактические, методические, контрольные материалы, тренажерные компьютерные программы, электронные тестирующие комплексы.

2.1.6. *Электронная информационно-образовательная среда (ЭИОС)* – система, включающая в себя электронные информационные ресурсы, электронные образовательные ресурсы, совокупность информационных технологий, телекоммуникационных технологий, соответствующих технологических средств, обеспечивающая освоение обучающимися образовательных программ в полном объеме независимо от их места нахождения.

2.1.7. *Система дистанционного обучения (СДО)* – программный комплекс, предназначенный для разработки электронных курсов и организации электронного обучения, являющийся основным компонентом ЭИОС Института.

2.1.8.*Система управления образовательным контентом* – информационная система, используемая для создания, хранения, сбора и/или доставки образовательного контента (например, iSpringlearn, iSpring Suite 11, Webinar.ru, Яндекс-диск – системы создания и управления курсами)

2.1.9. *Авторизация пользователя* – подтверждение наличия у пользователя прав на получение доступа к СДО, выполнение определённых действий, а также процесс проверки (подтверждения) данных прав при попытке выполнения этих действий.

2.1.10. *Аутентификация пользователя* – процедура проверки подлинности пользователя путем сравнения введенного им пароля с паролем, сохраненным в базе данных пользователей.

2.1.11. *Идентификация* – присвоение субъекту или объекту доступа уникального имени (идентификатора), а также сравнение предъявляемого идентификатора с перечнем присвоенных идентификаторов**.**

# **3. КОМПЕТЕНЦИИ ИНСТИТУТА ПРИ ПРИМЕНЕНИИ ЭЛЕКТРОННОГО ОБУЧЕНИЯ, ДИСТАНЦИОННЫХ ОБРАЗОВАТЕЛЬНЫХ ТЕХНОЛОГИЙ В РЕАЛИЗАЦИИ ОБРАЗОВАТЕЛЬНЫХ ПРОГРАММ**

3.1.Институт вправе применять электронное обучение и дистанционные образовательные технологии при реализации дополнительных профессиональных образовательных программ в

предусмотренных Федеральным законом № 273-ФЗ формах получения образования и формах обучения или при их сочетании, при проведении учебных занятий, практик, текущего контроля успеваемости, промежуточной и итоговой аттестации обучающихся.

3.2.Институт доводит до участников образовательных отношений информацию о реализации образовательных программ или их частей с применением электронного обучения, дистанционных образовательных технологий, обеспечивающую возможность их правильного выбора, размещая ее на сайте **или** и в других информационных источниках (листовках, буклетах, информационных стендах и др.).

3.3.При реализации образовательных программ или их частей с применением ЭО, ДОТ Институт:

3.3.1.обеспечивает соответствующий применяемым технологиям уровень подготовки педагогических, научных, учебно-вспомогательных, административно-хозяйственных работников;

3.3.2.оказывает учебно-методическую помощь обучающимся, в том числе в форме индивидуальных консультаций, оказываемых дистанционно с использованием информационных и телекоммуникационных технологий;

3.3.3.самостоятельно определяет соотношение объема занятий, проводимых путем непосредственного взаимодействия педагогического работника с обучающимся, и учебных занятий с применением электронного обучения, дистанционных образовательных технологий;

3.3.4.ведет учет и осуществляет хранение результатов образовательного процесса и внутренний документооборот на бумажном носителе и/или в электронно-цифровой форме в соответствии с требованиями законодательства РФ.

3.4.При реализации образовательных программ или их частей с применением электронного обучения, дистанционных образовательных технологий Институт вправе не предусматривать учебные занятия, проводимые путем непосредственного взаимодействия педагогического работника с обучающимся в аудитории.

3.5.При реализации образовательных программ или их частей с применением исключительно электронного обучения, дистанционных образовательных технологий Институт самостоятельно и (или) с использованием ресурсов иных организаций:

3.5.1.создает условия для функционирования электронной информационно-образовательной среды, обеспечивающей освоение обучающимися дополнительных профессиональных образовательных программ или их частей в полном объеме независимо от места нахождения обучающихся;

3.5.2.обеспечивает идентификацию личности обучающегося, выбор способа которой осуществляется организацией самостоятельно, и контроль соблюдения условий проведения мероприятий, в рамках которых осуществляется оценка результатов обучения.

3.6.Институт вправе осуществлять реализацию образовательных программ или их частей с применением исключительно электронного обучения, дистанционных образовательных технологий, организуя учебные занятия в виде онлайн-курсов, обеспечивающих для обучающихся независимо от их места нахождения и организации, в которой они осваивают образовательную программу, достижение и оценку результатов обучения путем организации образовательной деятельности в электронной информационно-образовательной среде, к которой предоставляется открытый доступ через информационно-телекоммуникационную сеть Интернет.

3.7.Освоение обучающимся образовательных программ или их частей в виде онлайн- курсов подтверждается документом об образовании и (или) о квалификации либо документом об обучении, выданным организацией, реализующей образовательные программы или их части в виде онлайнкурсов.

# **4. УСЛОВИЯ ПРИМЕНЕНИЯ ЭО, ДОТ ПРИ РЕАЛИЗАЦИИ ОБРАЗОВАТЕЛЬНЫХ ПРОГРАММ.**

**Кадровое обеспечение. Техническое и программное обеспечение. Учебно-методическое обеспечение.**

4.1. Реализацию образовательных программ с применением ЭО, ДОТ обеспечивают педагогические, учебно-вспомогательные, административно-хозяйственные работники Института. Административно-хозяйственный персонал осуществляет организационно-техническое обеспечение применения ЭО, ДОТ.

4.2.Техническое обеспечение применения электронного обучения, дистанционных образовательных технологий включает:

средства вычислительной техники и другое оборудование, необходимое для обеспечения разработки, эксплуатации, хранения программного и информационного обеспечения, а также доступа пользователей к ЭИОС;

коммуникационное оборудование, обеспечивающее доступ к ЭИОС через локальные сети и Интернет.

4.3. Программное обеспечение применения ЭО, ДОТ включает:

программное обеспечение общего назначения (операционная система, антивирусные программы, офисные приложения, средства обеспечения информационной безопасности, архиваторы, графический, видео- и аудиоредакторы и пр.);

программное обеспечение, предоставляющее возможность организации видеосвязи;

системы дистанционного обучения, обеспечивающие комплексное использование электронных ресурсов (iSpringlearn, МТС Линк, Яндекс-диск ).

4.4.Учебно-методическое обеспечение должно обеспечивать организацию самостоятельной работы обучающегося, включая обучение и контроль знаний обучающегося (самоконтроль, текущий контроль), тренинг путем предоставления обучающемуся необходимых (основных) учебных материалов, специально разработанных для реализации электронного обучения и дистанционных образовательных технологий.

4.5. В состав учебно-методического обеспечения учебного процесса с применением ЭО, ДОТ входят:

рабочая программа дисциплины (модуля);

методические указания для обучающихся, включающие план выполнения работ и контрольных мероприятий;

библиотечно-информационные ресурсы;

электронные информационные образовательные ресурсы, размещенные в информационнокоммуникационной сети Интернет;

разработанные в соответствии с требованиями образовательных программ, локальными документами Института учебные курсы, содержащие:

а) текстовые документы – электронный вариант учебного пособия или его фрагмента, научно-популярные и публицистические тексты, нормативно-правовые документы, представленные в электронной форме;

б) аудио-документы – аудиозапись теоретической части, практического занятия или иного вида учебного материала;

в) видео-документы – видеозапись теоретической части, демонстрационный анимационный ролик;

г) программный продукт – разработанные в Институте компьютерные программы для тестирования слушателей по результатам обучения.

#### **5. Организация обучения с применением ЭО, ДОТ**

5.1.Организация обучения с применением ЭО, ДОТ в Институте осуществляется на основании:

• требований нормативных правовых актов Российской Федерации в сфере образования;

- учебных планов по образовательным программам;
- календарных учебных графиков;
- настоящего Порядка и других локальных актов Института

5.2. После зачисления обучающихся на образовательные программы с применением ЭО, ДОТ в ЭИОС Института формируются учетные записи для доступа в личные кабинеты обучающихся.

5.3.Идентификация обучающегося осуществляется посредством автоматической аутентификации пользователя в системе дистанционного обучения Института с помощью уникальной пары логина и пароля.

5.4.Обучающиеся самостоятельно в последовательности, заданной учебным планом, календарным учебным графиком, изучают дисциплины (модули, разделы, темы) образовательной программы.

5.5.Основными видами работы обучающихся при применении ЭО или ДОТ являются: лекция, практическое занятие, тестирование, самостоятельная работа обучающихся, включающая работу с электронными образовательными ресурсами, в том числе с ресурсами, размещенными в сети Интернет;

5.6.В личном кабинете обучающегося в СДО отображаются:

- перечень дисциплин (модулей), которые предстоит изучить согласно учебному плану;
- сроки освоения учебных материалов;
- информация об объеме освоенного учебного материала.

5.7. Для допуска к прохождению итоговой аттестации по образовательной программе обучающийся обязан освоить учебную информацию в полном объеме, в установленные календарным графиком освоения образовательной программы сроки, отраженные в личном кабинете.

5.8.Учет и хранение результатов промежуточной и итоговой аттестации обучающихся осуществляется в системе управления образовательным контентом.

5.9.При организации образовательного процесса с применением ЭО, ДОТ, рекомендуемая непрерывная длительность работы, связанная с фиксацией взора непосредственно на экране устройства отображения информации, не должна превышать 45 минут.

5.10. При работе за компьютером для профилактики развития утомления необходимо осуществлять комплекс профилактических мероприятий.

5.11. В ходе образовательного процесса с применением электронного обучения, дистанционных образовательных технологий Институт оказывает обучающимся организационнотехническую поддержку.

## **6. ОКАЗАНИЕ УЧЕБНО-МЕТОДИЧЕСКОЙ ПОМОЩИ ПРИ РЕАЛИЗАЦИИ ОБРАЗОВАТЕЛЬНЫХ ПРОГРАММ С ПРИМЕНЕНИЕМ ЭО, ДОТ**

6.1.Методическое обеспечение реализации образовательных программ с применением ЭО, ДОТ планируется, разрабатывается и создается в системе учебно-методической документации и средств «iSpringlearn», «iSpring Suite 11», либо «МТС Линк», либо Яндекс-диске в целях эффективной организации образовательного процесса в рамках времени и содержания, определяемых образовательной программой.

6.2.Учебно-методическая помощь при реализации образовательных программ с применением ЭО, ДОТ осуществляется следующими методическими инструментами: программами, методиками, заданиями, разъяснениями, рекомендациями, инструкциями и т.п., представляющими собой системное описание образовательного процесса.

6.3.Формами оказания учебно-методической помощи при реализации образовательных программ с применением электронного обучения, дистанционных образовательных технологий являются:

• напоминания о сроках освоения того или иного элемента образовательной программы (режим последовательного открытия новых тем или модулей);

• режим автоматической привязки различных элементов образовательной программы (отдельных практических заданий, контрольных мероприятий, тем программы и пр.) к выполнению конкретных действий обучающегося;

• методические пояснения (инструкции) к каждому элементу образовательной

программы;

• разъяснения по оцениванию, рекомендации по прохождению промежуточной и итоговой аттестации;

• описание способов взаимодействия и инструкции по работе с различными сервисами и приложениями iSpringlearn, iSpring Suite 11, Webinar.ru., либо Яндекс-диска. (Приложение №1,2).

• индивидуальные консультации педагогических работников и/или лиц, привлеченных на иных законных основаниях, реализуемые средствами iSpringlearn, iSpring Suite 11, « МТС Линк», либо Яндекс-диск по запросу обучающегося;

• доступ обучающихся к информационным библиотечным ресурсам электронных библиотечных систем посредством индивидуальной авторизации в указанных системах;

• свободный индивидуальный доступ обучающихся к материалам официального сайта Института https://umsep.ru.

6.4.Способы оказания консультативной помощи обучающимся могут предусматривать как непосредственное взаимодействие с педагогическими работниками и/или сотрудниками учебного отдела Института, так и автоматизированное, на основе чат-ботов, сформированных баз вопросов и ответов, иных инновационных ИТ-решений с диалоговыми интерфейсами.

#### **7.Заключительные положения**

7.1. Настоящее Положение вступает в силу с момента его утверждения и действует до замены новым.

7.2.Изменения и дополнения настоящего Положения утверждаются приказом Директора Института.

#### **Инструкция**

#### **для слушателей по работе в системе дистанционного обучения**

#### **Введение**

В Институте системой дистанционного обучения является обучающая платформа «iSpringlearn», соответствующая международным стандартам электронного обучения.

Инструменты «iSpringlearn» поддерживают современные стандарты электронного обучения: SCORM 1.2 и SCORM 2004. Данные хранятся на серверах в России и находятся под надежной защитой благодаря внутренней системе резервного копирования.

Слушатели могут проходить обучение с любых устройств: компьютеров, ноутбуков, планшетов и телефонов. С приложением для iPad и Android доступ к учебным материалам возможен без интернета, например, в самолете или поезде.

Слушатели осваивают программы повышения квалификации и профессиональной переподготовки путем изучения учебных материалов: видеолекций, лекций-презентаций, видеоконференций, собеседований в режиме chat, диалоговых тренажеров, учебных и учебнометодических электронных пособий при удаленной поддержке преподавателей.

*Все учебные и методические материалы Института передаются в личное пользование слушателям без права их тиражирования или передачи третьим лицам и организациям!* 

#### **Регистрация пользователей и их аутентификация**

1. Порядок зачисления, переводов, отчисления и восстановления слушателей на обучение по дополнительным профессиональным образовательным программам с применением ДОТ определяется Уставом Института.

2. Регистрацию слушателя в системе осуществляет специалист по учебно-методической работе Института, который высылает на электронный адрес слушателя ссылку для входа в систему и информацию о логине и пароле.

После прохождения по ссылке, полученной на электронную почту, появится окно для входа в систему, где слушатель создает свой новый пароль.

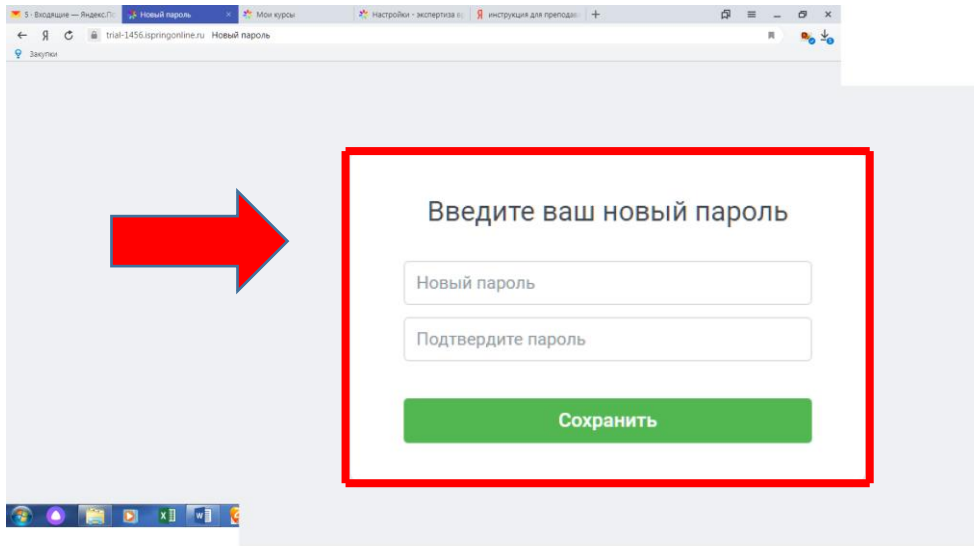

*Пароль должен включать: не менее 6 символов, одну заглавную букву, одну цифру! Помните, что ни в коем случае нельзя сообщать свой пароль другим пользователям!* 

#### **Личный профиль пользователя**

После входа в Систему слушатель попадает на свою основную пользовательскую страницу, которая состоит из двух информационных блоков.

Выйти на личный профиль можно по клику на черный треугольник в правом верхнем углу и выбрав раздел «Мой профиль».

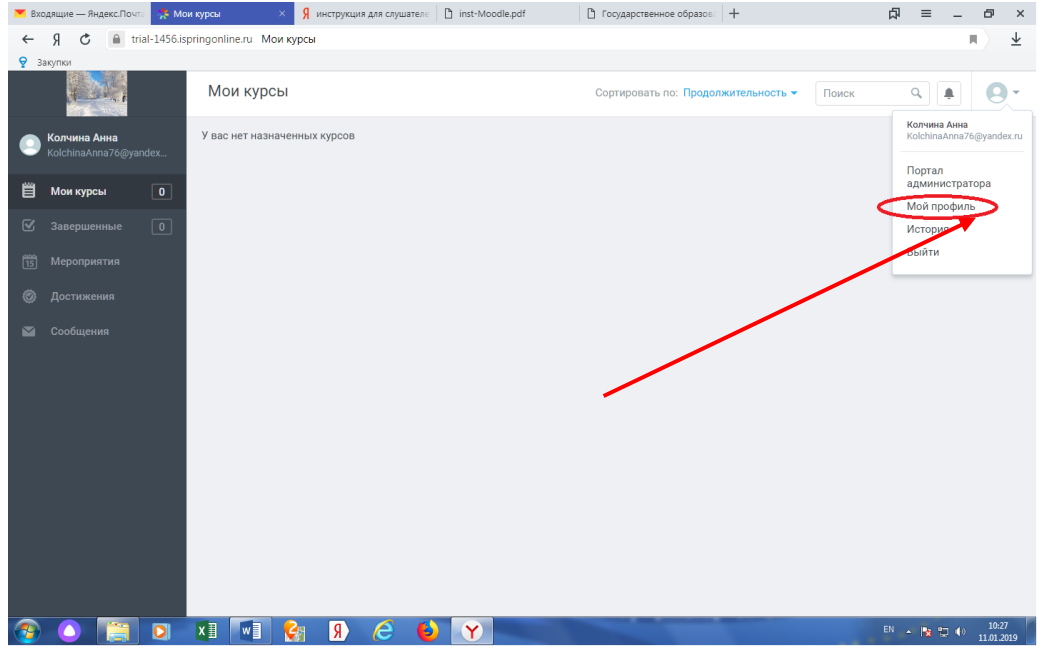

Вы увидите информацию о себе в том виде, в котором она будет доступна другим пользователям системы.

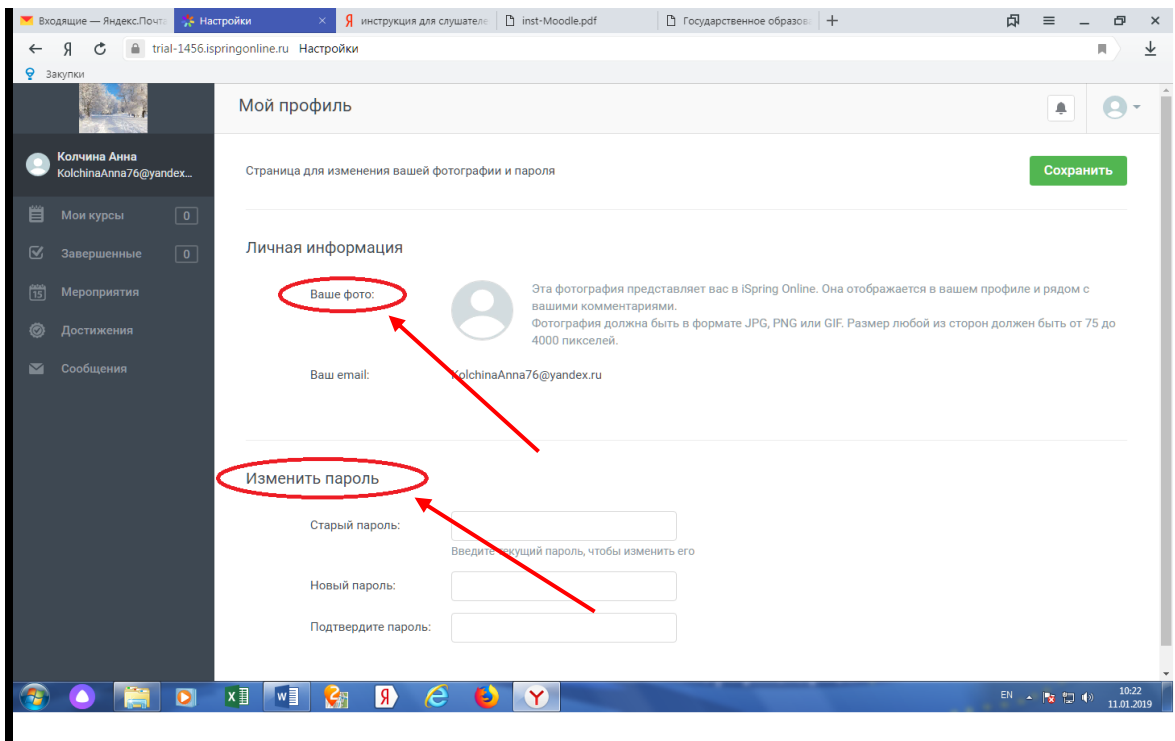

Слушатель может добавить свою фотографию (фотография должна быть в формате JPG, PNG или GIF, размер любой из сторон должен быть от 75 до 4000 пикселей).

В своем профиле слушатель может изменить пароль для входа в систему дистанционного обучения. После внесения изменений необходимо нажать кнопку «Сохранить».

После авторизации, открывается список курсов, на которые слушатель в данный момент зачислен. Список может дополняться в течение всего периода обучения слушателя.

Для просмотра всего перечня курсов, необходимо нажать кнопку «Мои курсы», расположенную в левой части пользовательской страницы и выбрать материал, необходимый для изучения в данный момент.

*Обратите внимание, что в разделе «О программе обучения» может быть указан срок (количество дней), определенный преподавателем для изучения данного материала. После истечения данного срока, материал станет недоступен для слушателя!* 

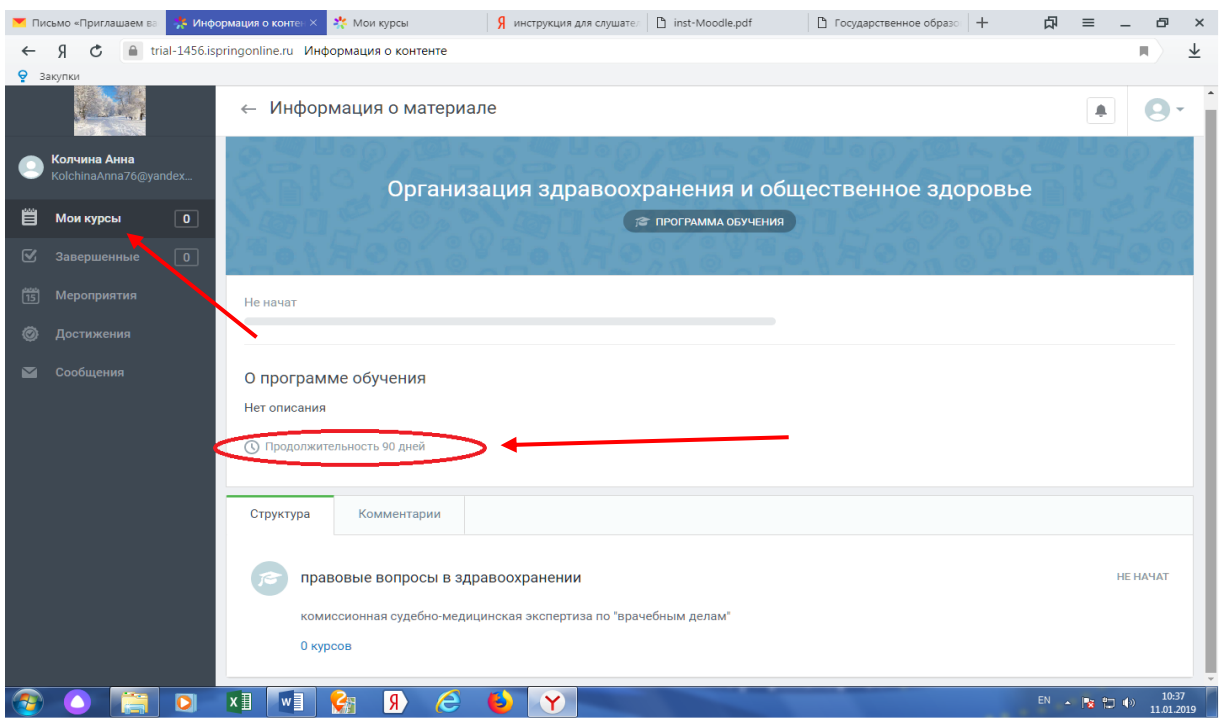

Кроме просмотра структуры программы (количество и название лекций), слушателю доступна функция «Комментарии», используя которую можно направить вопросы по материалам данного курса преподавателю.

Для просмотра информации о своей работе (какие материалы изучены, какова продолжительность их изучения, процент изученного материала, а также количество баллов, набранных при прохождении тестовых заданий), слушателю необходимо на своей пользовательской странице кликнуть на черный треугольник в верхнем правом углу и выбрать раздел «История».

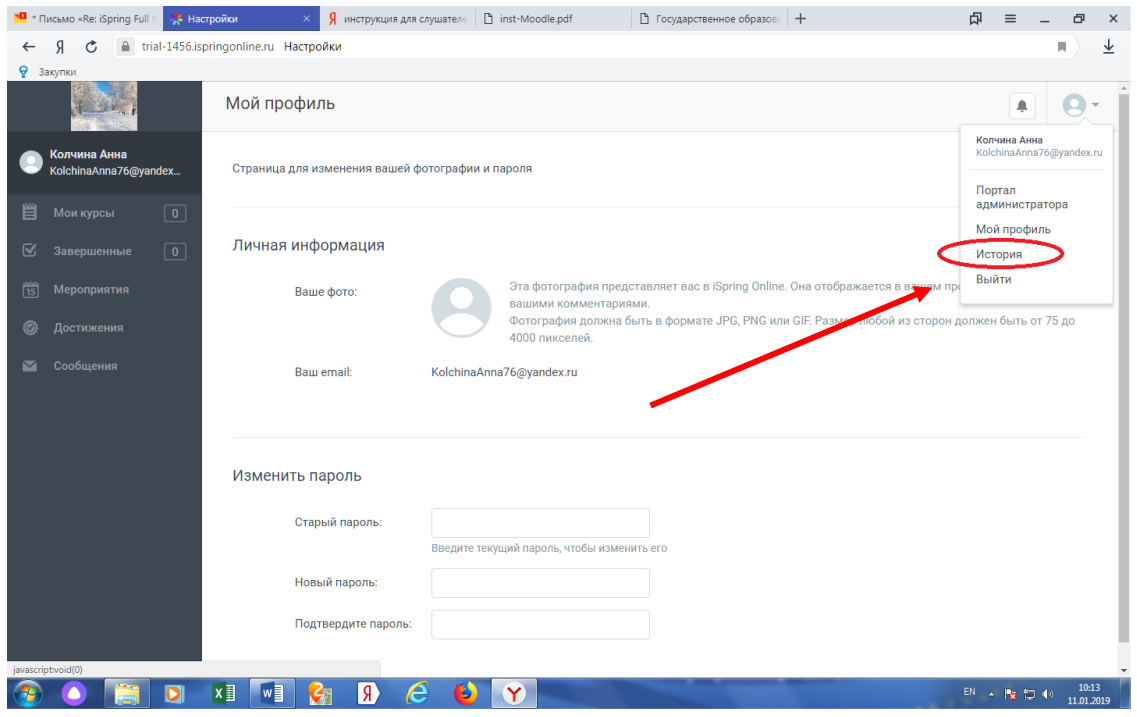

Появится таблица с подробной информацией о работе слушателя.

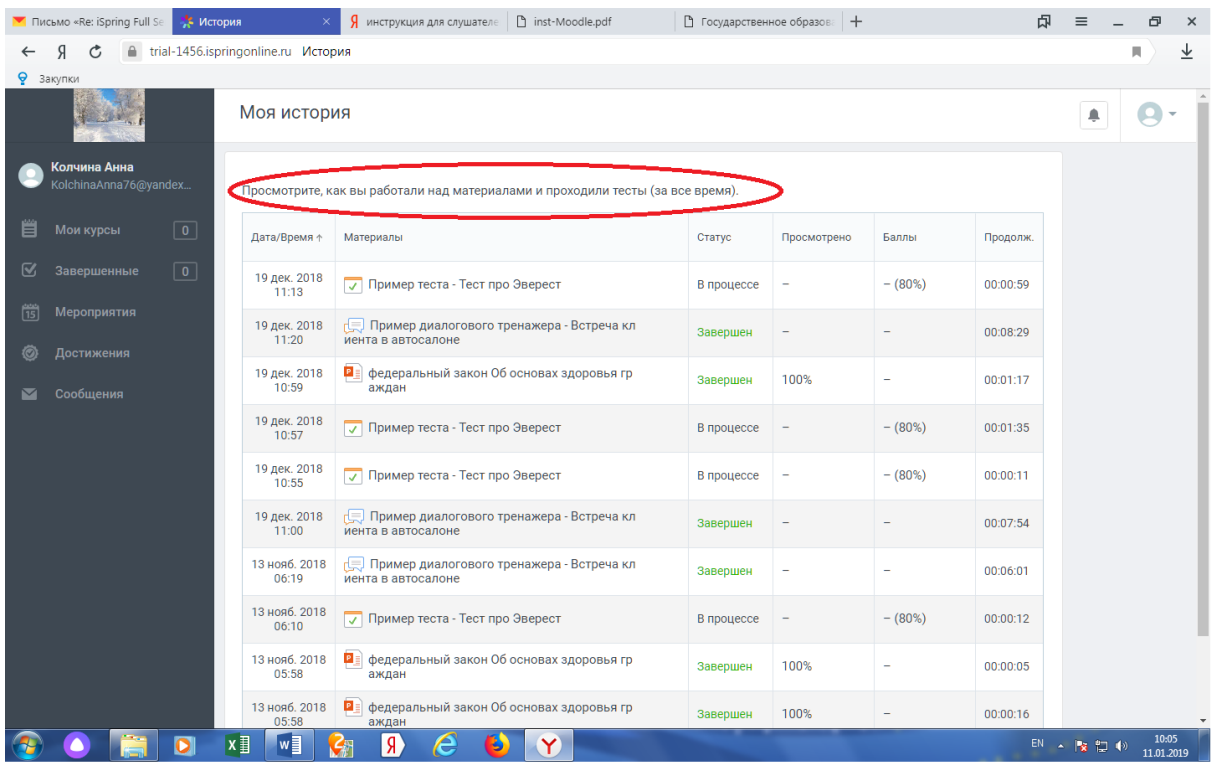

*Обратите внимание, что методистом по информационному сопровождению учебного процесса может быть установлена функция «строго последовательное изучение материала», что не позволит слушателю приступить к изучению второй лекции курса, не освоив материал первой лекции!*

Информацию о предстоящих вебинарах, on-line лекциях, видеоконференциях, итоговом тестировании и других мероприятиях слушатель может посмотреть в разделе «Мероприятия», расположенном в левой части пользовательской страницы.

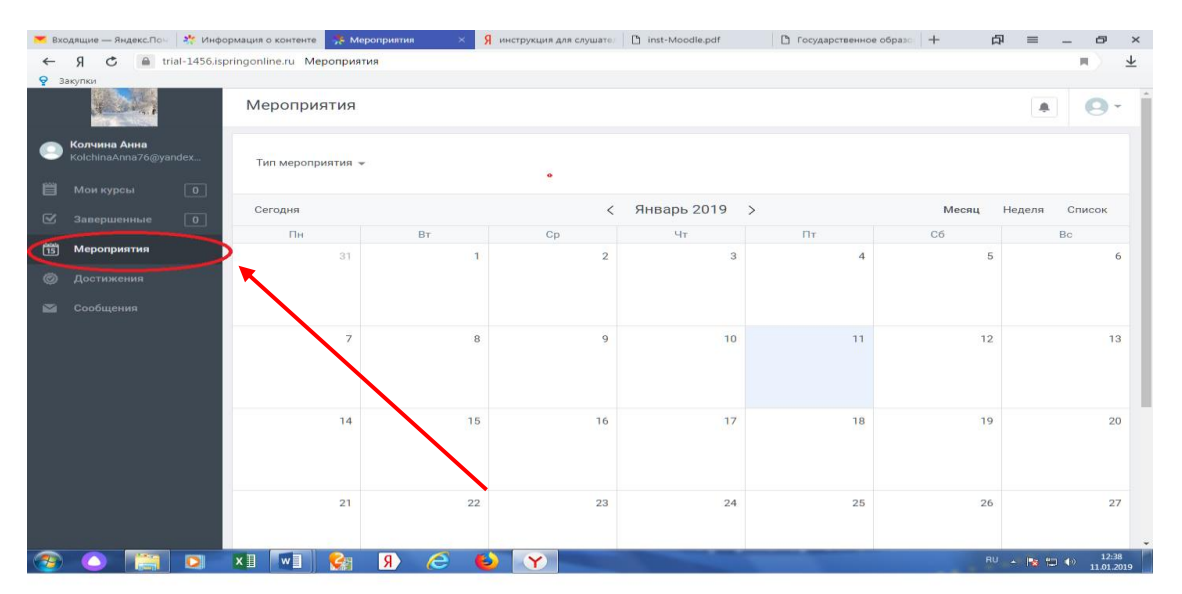

Написать сообщение специалисту по учебно-методической работе слушатель может в разделе «Сообщения», расположенном в левой части пользовательской страницы.

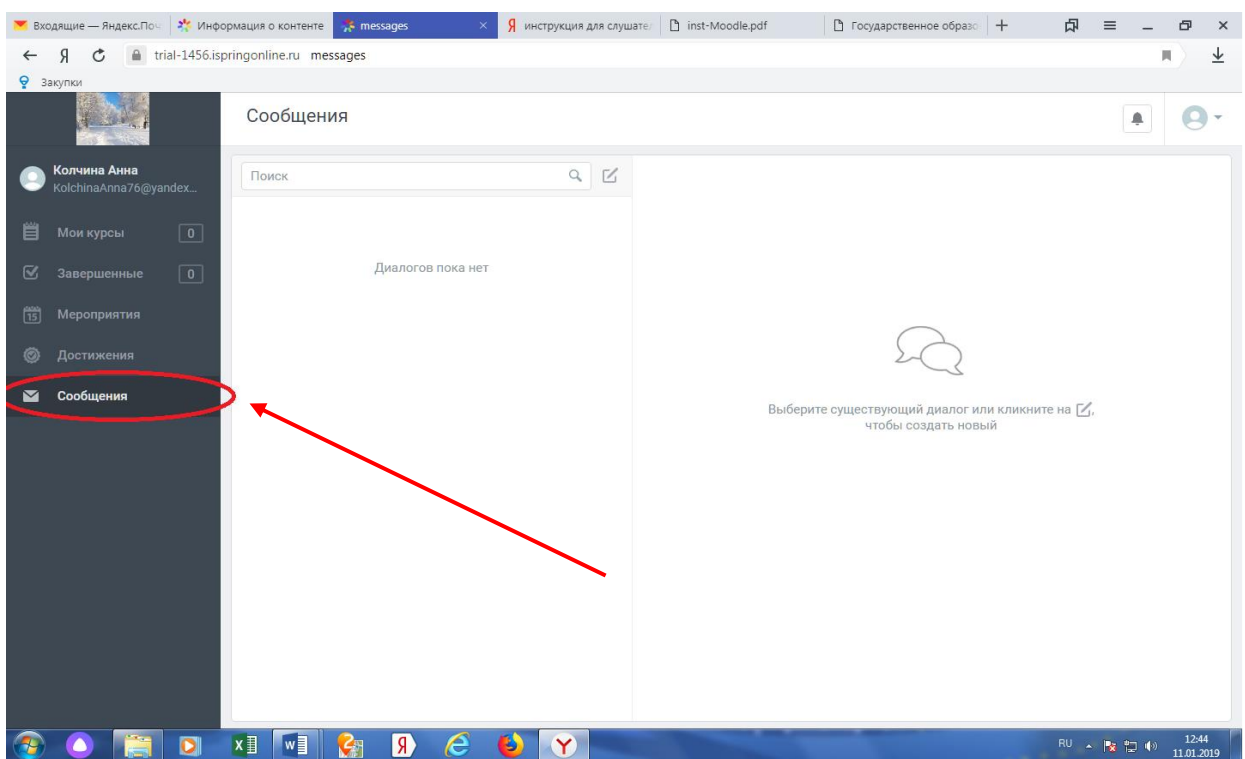

Все уведомления о предстоящих мероприятиях, процессе обучения слушатель получает на электронную почту, а также в раздел «Уведомления», расположенный в верхнем правом углу пользовательской страницы и обозначенный колокольчиком.

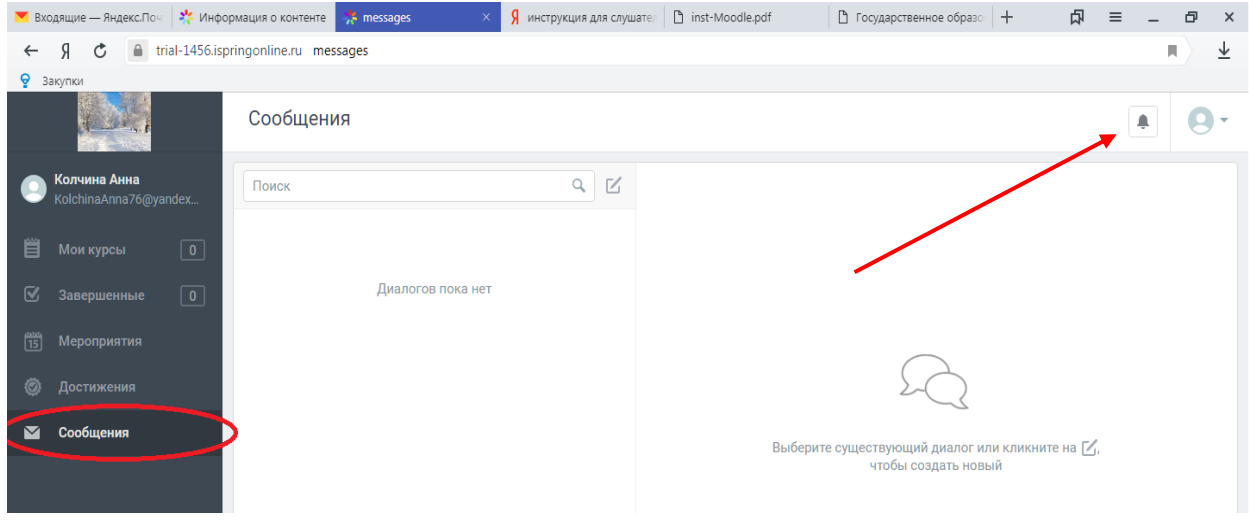

#### **Заключение**

По окончании обучения слушателям предлагается ответить на вопросы «Анкеты» об удовлетворенности качеством полученного обучения, а также оставить свои отзывы о дистанционном обучении в Институте.

#### **Инструкция**

## **для преподавателей по подготовке учебно-методических материалов для системы дистанционного обучения**

#### **1. Введение**

**1.1.** В Институте системой дистанционного обучения является iSpringlearn, соответствующая международным стандартам электронного обучения. Инструменты iSpring поддерживают современные стандарты электронного обучения: SCORM 1.2 и SCORM 2004. Данные хранятся на серверах в России и находятся под надежной защитой благодаря внутренней системе резервного копирования. Система дистанционного обучения iSpring Online позволяет проходить обучение с любых устройств: компьютеров, ноутбуков, планшетов и телефонов. С приложением для iPad и Android доступ к учебным материалам возможен без интернета, например, в самолете или поезде.

**1.2.** Учебно-методические материалы для дистанционной формы обучения слушателей могут предоставляться преподавателями в виде:

- текстового документа в формате Word;
- презентации в формате PowerPoint;

• материалов, созданных с использованием iSpring Suite 11.

**1.3.** В создании учебно-методических материалов для дистанционной формы обучения в может использоваться конструктор курсов iSpring Suite 11, которая интегрируется в [PowerPoint,](https://en.wikipedia.org/wiki/Microsoft_PowerPoint) позволяющая преподавателям создавать слайд-курсы, викторины, диалоги, скринкасты (цифровая видеозапись информации, выводимой на экран компьютера «видеозахват экрана», сопровождаемая голосовыми комментариями), видео-лекции и другие интерактивные учебные материалы. Выходные данные курса публикуются в [формате HTML5.](https://en.wikipedia.org/wiki/HTML5) Система конструктор курсов совместима со следующими [ЛМС](https://en.wikipedia.org/wiki/Learning_management_system) (системами управления обучением): [в стандарте SCORM](https://en.wikipedia.org/wiki/SCORM) 1.2, стандартами SCORM 2004, [xAPI .](https://en.wikipedia.org/wiki/Tin_Can_API)

#### **2. Способы создания учебно-методических материалов**

**2.1.** Конструктор курсов iSpring Suite 11 позволяет создавать презентации с использованием библиотеки контента, в которой находится большое количество шаблонов: фоны, персонажи, отдельные объекты, иконки.

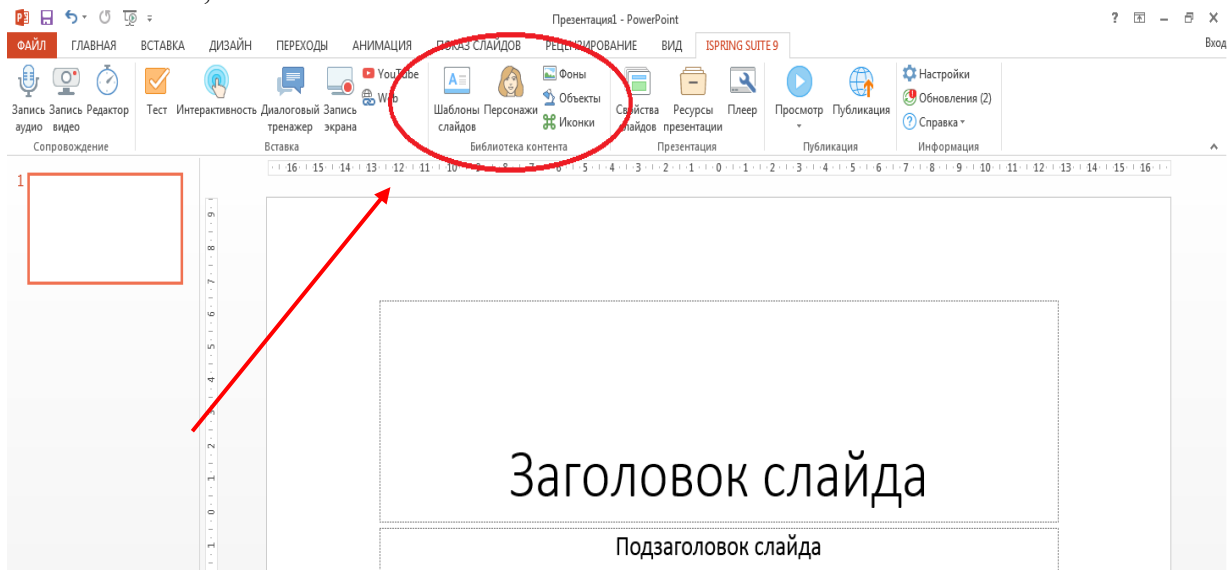

**2.2.** Преподаватель может выбрать интересующий фон для своей презентации: кабинет МРТ, медицинская палата, архив больницы, коридор, холл, кабинет стоматолога, операционная, кабинет УЗИ, регистратура и многое другое.

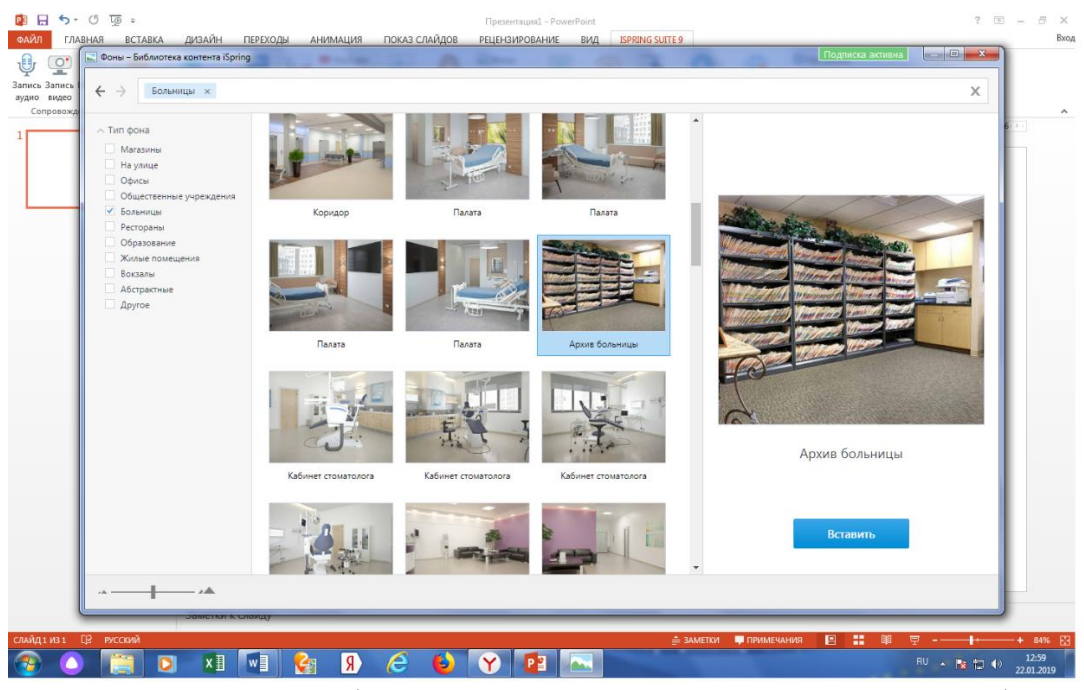

**2.3.** Преподаватель может выбрать персонажи для представления своего учебного материала. Персонажи различаются по следующим параметрам:

- ●пол (мужской, женский);
- одежда (спортивная, медицинская, повседневная и др.);
- возраст (от 12 лет до 60 лет);

● действия персонажа (молчит, жестикулирует, приветствует, держит предмет, указывает, сидит, стоит и др.);

- направление (прямо, спиной, по диагонали лицом, по диагонали спиной и др.);
- эмоции (улыбающийся, уставший, задумчивый, злой, удивленный, расслабленный и др.).

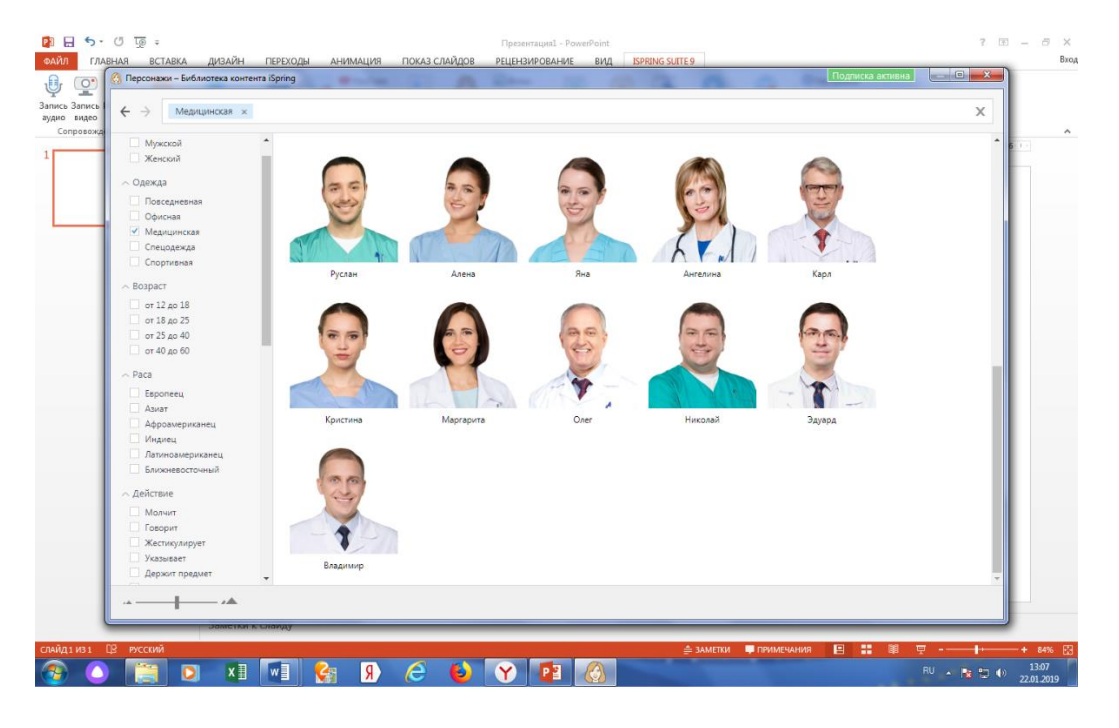

**2.4.** Для преподавателей в программе доступно использование различных предметов:

- канцелярские товары (ручки, скрепки, блокноты и др.);
- электронные устройства (компьютеры, телефоны, планшеты и др.)

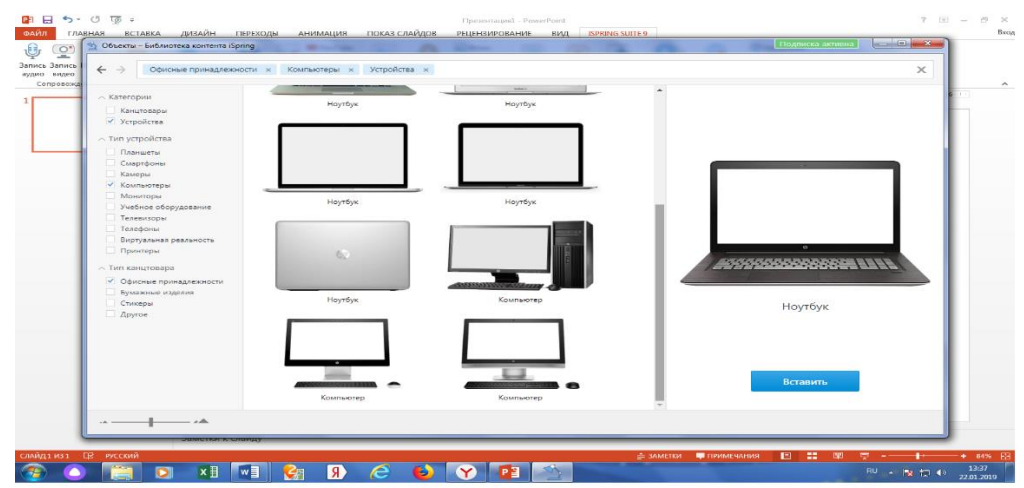

**2.5.** Для создания презентации с использованием конструктора курсов iSpring Suite 11, преподаватель передает разработанный в формате Word или Power Point макет лекции, который переводит разработанный макет в слайд-курсы и другие интерактивные формы.

**2.6.** Конструктор курсов iSpring Suite 11 позволяет преподавателям создавать диалоговые тренажеры, для отработки у слушателей навыков делового общения, принципов бережливого производства и других целей.

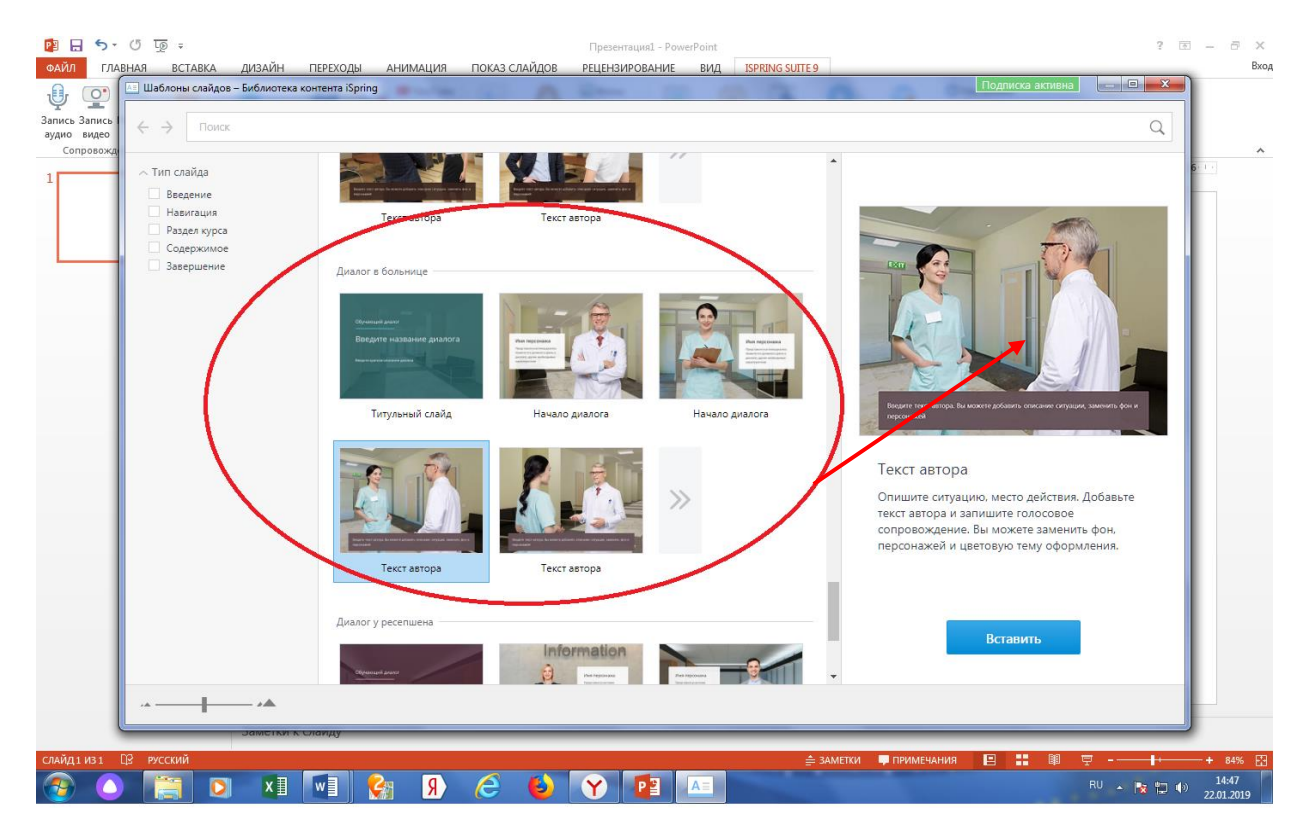

**2.7.** Сценарий диалогового тренажера разрабатывается преподавателем и передается специалисту по учебно-методической работе Института для оформления в электронный вариант.

**2.8.** Конструктор курсов iSpring Suite 11 позволяет преподавателям создавать тестовые задания для слушателей.

*В качестве вопроса для любого типа тестового задания может быть использован печатный текст; изображение (документ, отчетная форма, фото объекта и др.); видеоролик; голосовой вариант вопроса.*

Типы тестовых заданий могут быть различными:

● **Выбор одного или нескольких вариантов ответов.**

Сертификат 008E8AE00310B5B77F1CBDA4956B8B18F8

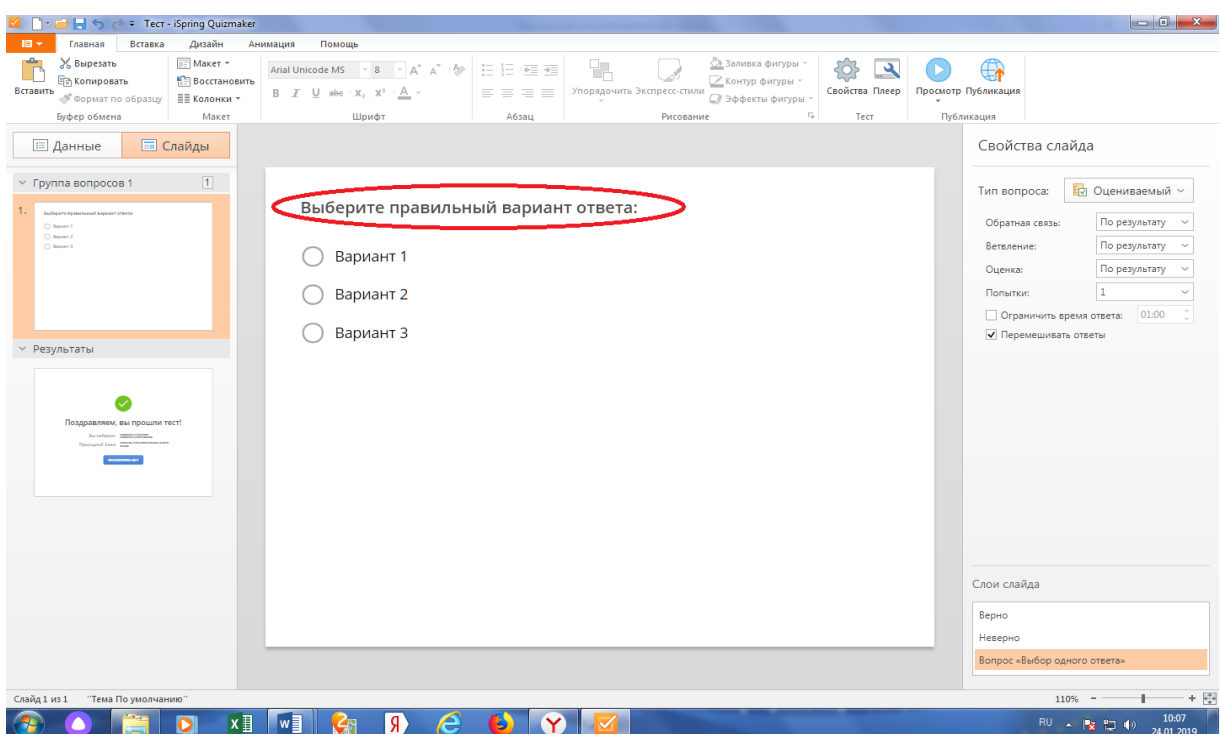

● **Определение «верно» или «неверно» утверждение.**

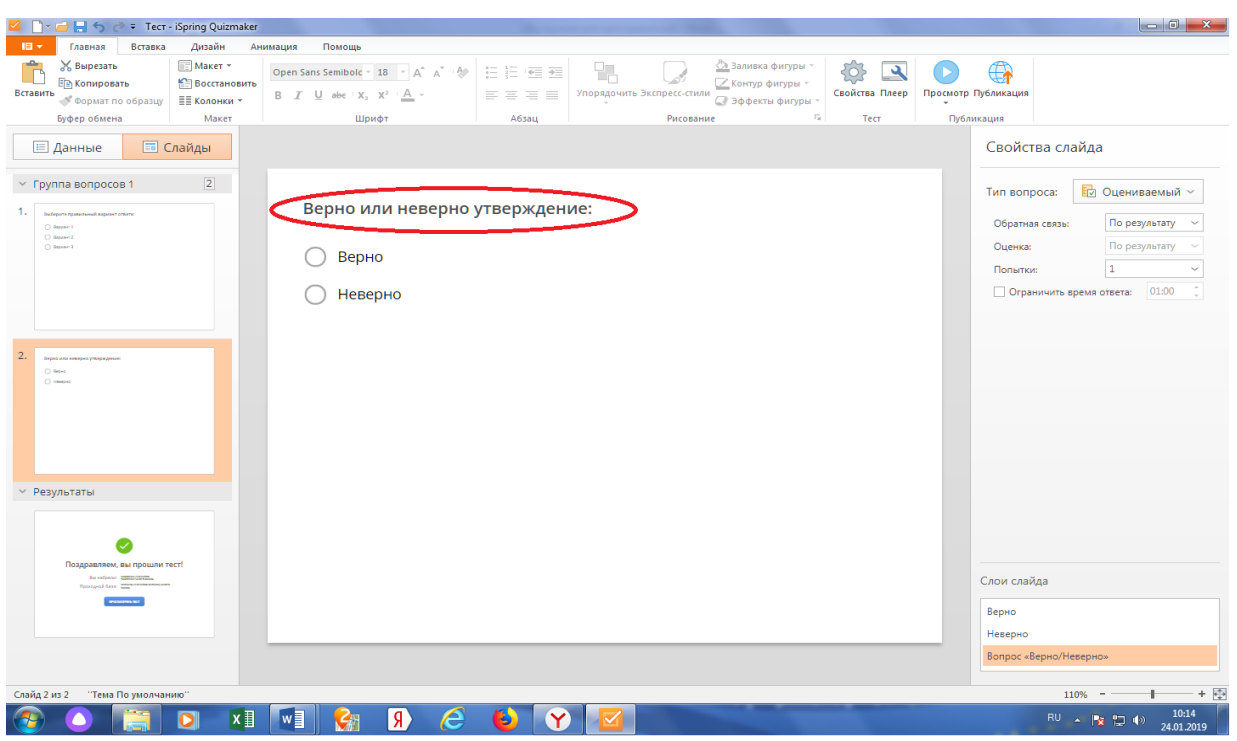

# ● **Написание краткого ответа слушателем самостоятельно.**

● **Определение последовательности ответов** (событий, действий при выполнении какойлибо медицинской манипуляции, последовательность заполнения каких-либо документов и другое).

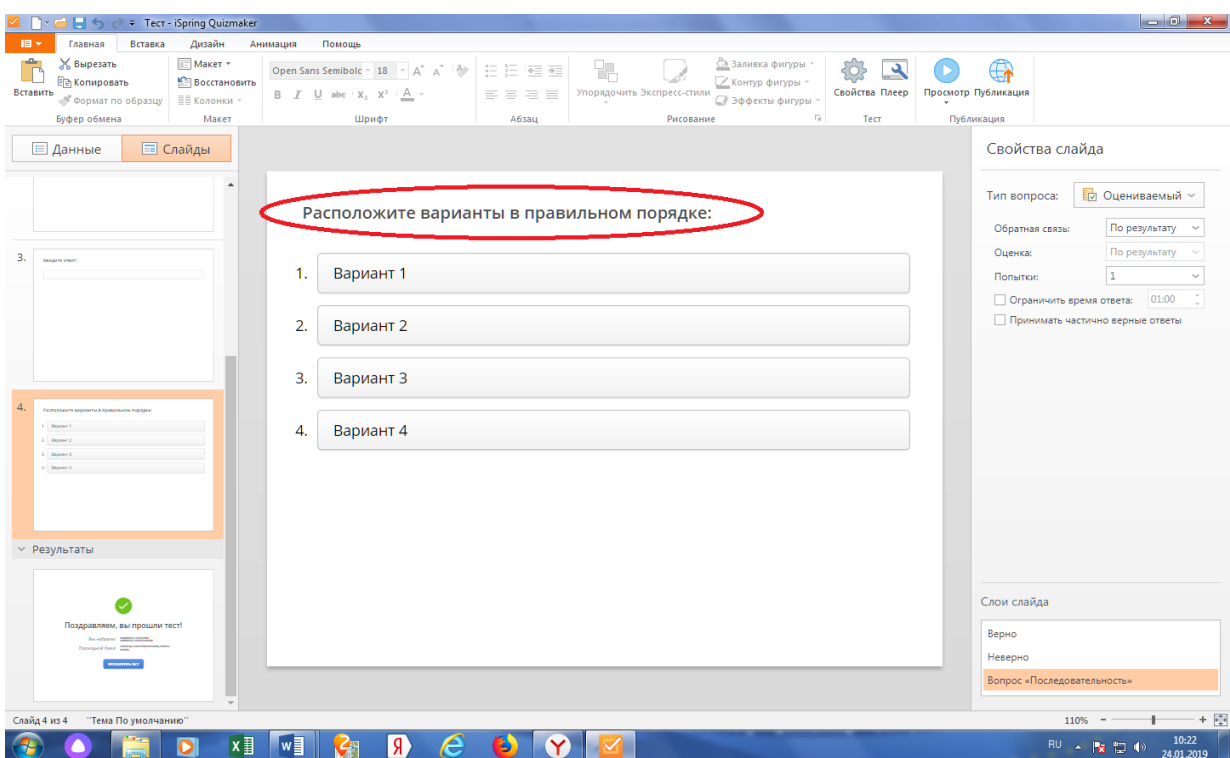

● **Определение соответствия элементов с их значениями** (расчет показателей, наименование нормативных документов с периодом их утверждения и другое).

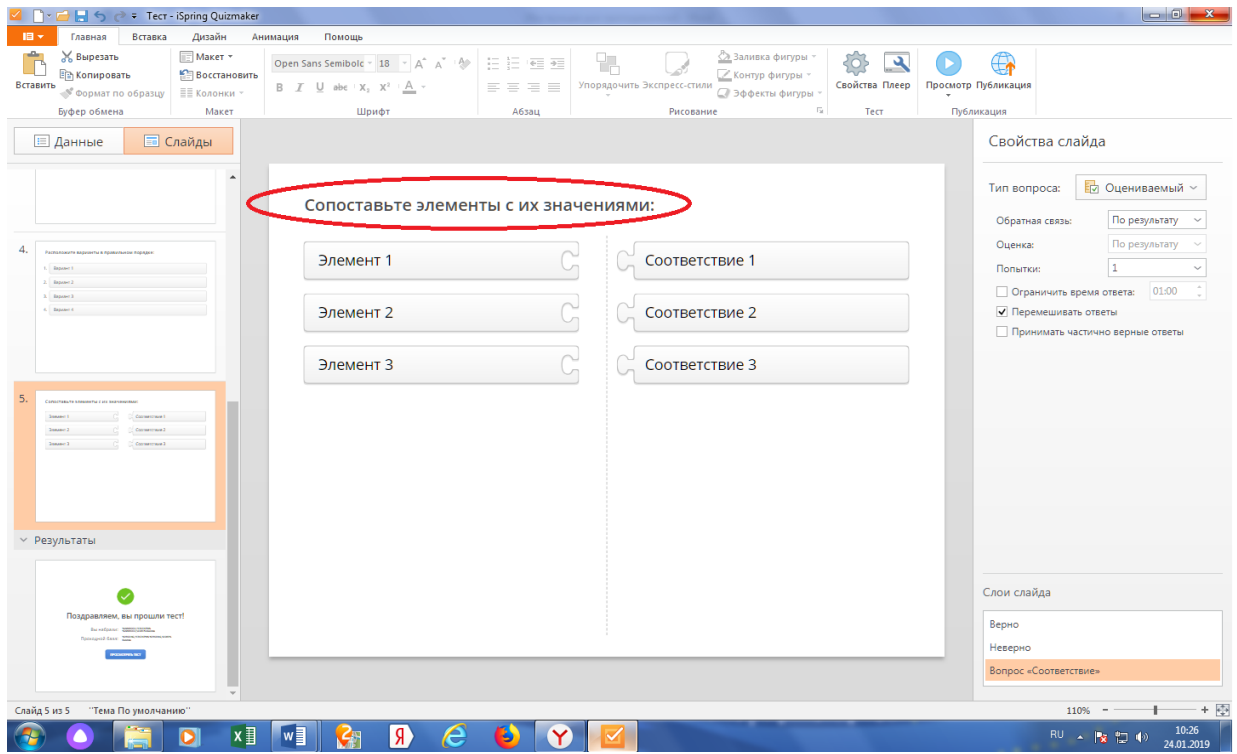

#### ● **Заполнение пропусков в тексте.**

Слушателю предлагается какой-либо текст/документ с пропущенными данными, которые слушатель самостоятельно должен вписать.

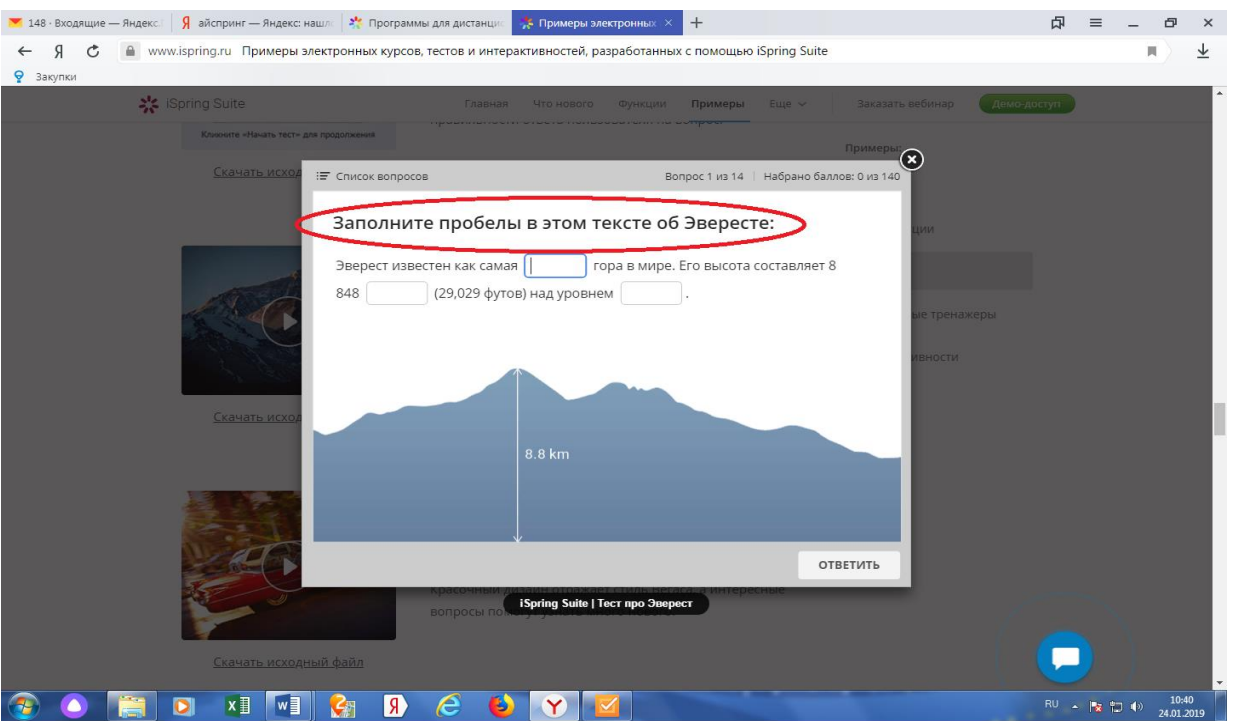

# ● **Расстановка слов (или числовых данных) по своим местам.**

Слушателю предоставляется текст с пропусками слов/показателей. Пропуски необходимо заполнить, выбрав из предложенных преподавателем значений, и «перенести» в текст.

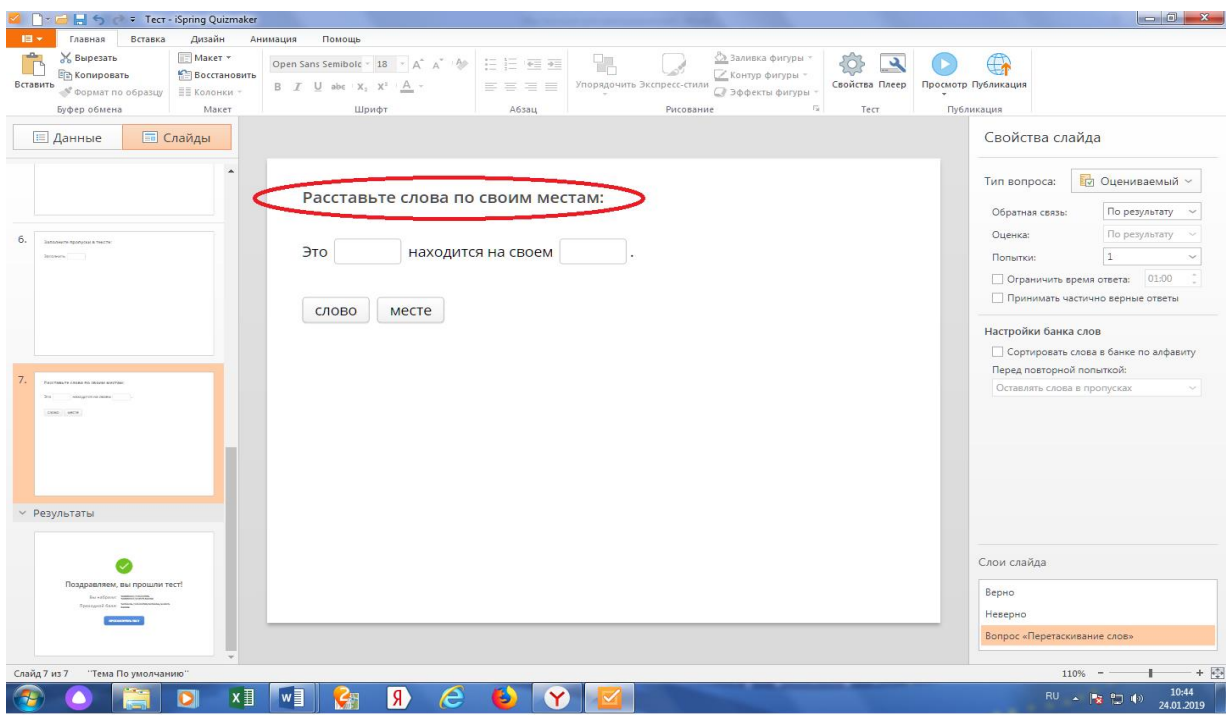

#### ● **Выбор области.**

Слушателю предоставляется географическая карта или фотография какого-либо объекта (документа), в которых слушатель самостоятельно отмечает необходимые области (например: неправильно заполненные строки медицинского документа, географические области с высоким уровнем заболеваемости и т.д.).

**кала «Ликерта».**

**9.** Для проведения тестирования слушателей, преподаватель может установить следующие параметры:

● строго последовательное прохождение тестовых заданий, либо произвольно;

● установить проходной балл для каждого вопроса и суммарный проходной балл, количество «штрафных» баллов за неправильный ответ, уменьшенный балл за повторный ответ;

● определить количество попыток тестирования;

- ограничить время для ответа;
- показывать слушателю результаты ответа (верно/не верно);
- добавить комментарии в случае неверного ответа;
- отправлять отчет о результатах тестирования слушателю.

**2.10.** Макет тестовых заданий оформляется преподавателем в формате Word и передается специалисту по учебно-методической работе Института для оформления в электронный вариант.

**2.11.** Преподаватель может запросить у специалиста по учебно-методической работе следующие виды отчетов о работе слушателей:

● отчеты по тестам, диалоговым тренажерам и другим электронным заданиям (результаты, анализ ответов, детали попыток);

● отчеты по материалам (как часто просматривали материал, сколько страниц/слайдов просмотрено слушателем, сколько раз просматривали слайды и др.);

*Представленные отчеты могут быть как групповые, так и индивидуальные.*

#### **Заключение**

По окончании ознакомления с учебным материалом, в системе «iSpringlearn», слушатели могут оставлять комментарии, касающиеся содержания, актуальности, доступности, оформления учебного материала и направлять свои вопросы специалисту по учебно-методической работе.

Данная информация отслеживается и передается преподавателям для корректировки и совершенствования учебно-методического материала, реализуемого с использованием дистанционной формы и/ или электронного обучения слушателей.